# Department of Electrical and Computer Engineering Faculty of Engineering and Architecture American University of Beirut **Course Information**

**Course title:** Introduction to Electrical and Computer Engineering

### **Course number:** EECE 200

### **Catalog description:**

Overview of electrical and computer engineering; engineering as a profession; introduction to the different areas of ECE such as biomedical systems, circuits, communications, computer design, control, distributed systems, electromagnetics, energy, machines, and signal processing; basic computer tools such as SPICE, MATLAB, and LabVIEW; basic laboratory instruments; laboratory experiments and design project.

**Credit hours:** 3 credits

**Required or elective:** Required for CCE / ECE students

### **Prerequisites:**

By course: None By topic: High school mathematics and physics.

### **Textbook(s) and/or required materials**

R.M. Ford and C.S. Coulston, "Design of Electrical and Computer Engineers, " McGraw-Hill International Edition, 2008

### **References:**

- Introduction to Electrical Engineering, Sarma, Oxford University Press, 2001 (621.3:S246i)
- Introduction to Electrical and Computer Engineering, Fleddermann and Bradshaw, Prentice Hall, 2003
- Introduction to Engineering, Burghardt, Harper Collins, 1992 (620.002:B956i)
- Tools and Tactics of Design, Prentice Hall, Wiley, 2001 (620.004:T671d).

### **Course Objectives**

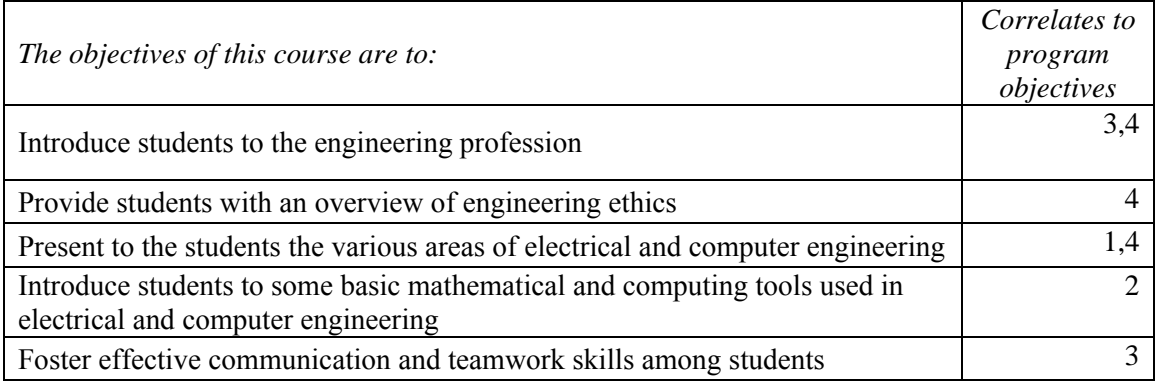

## **Course Topics**

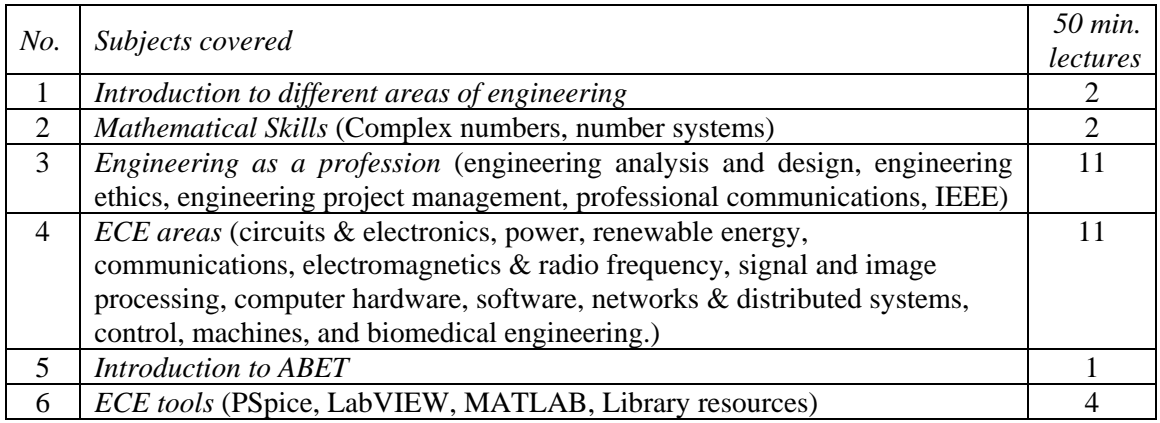

### **Laboratory Topics**

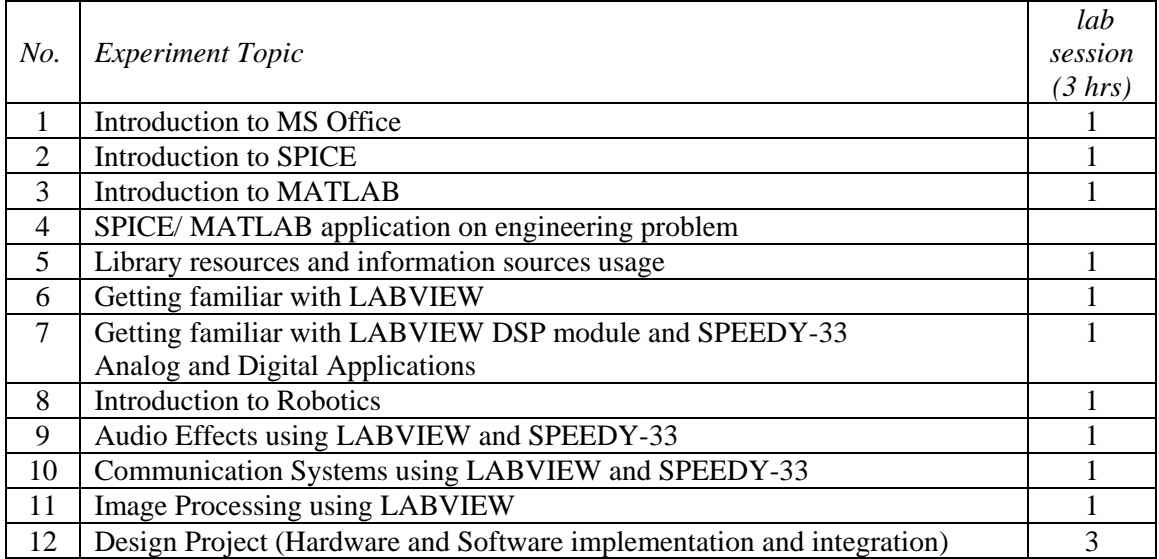

### **Course Learning Outcomes**

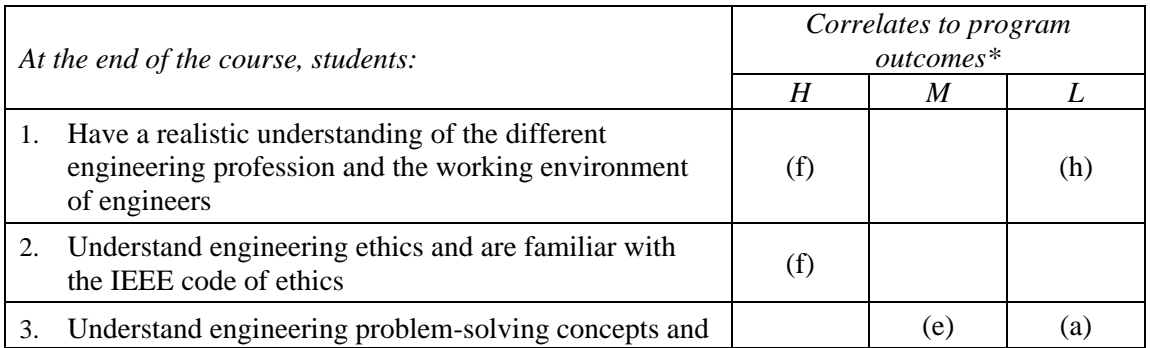

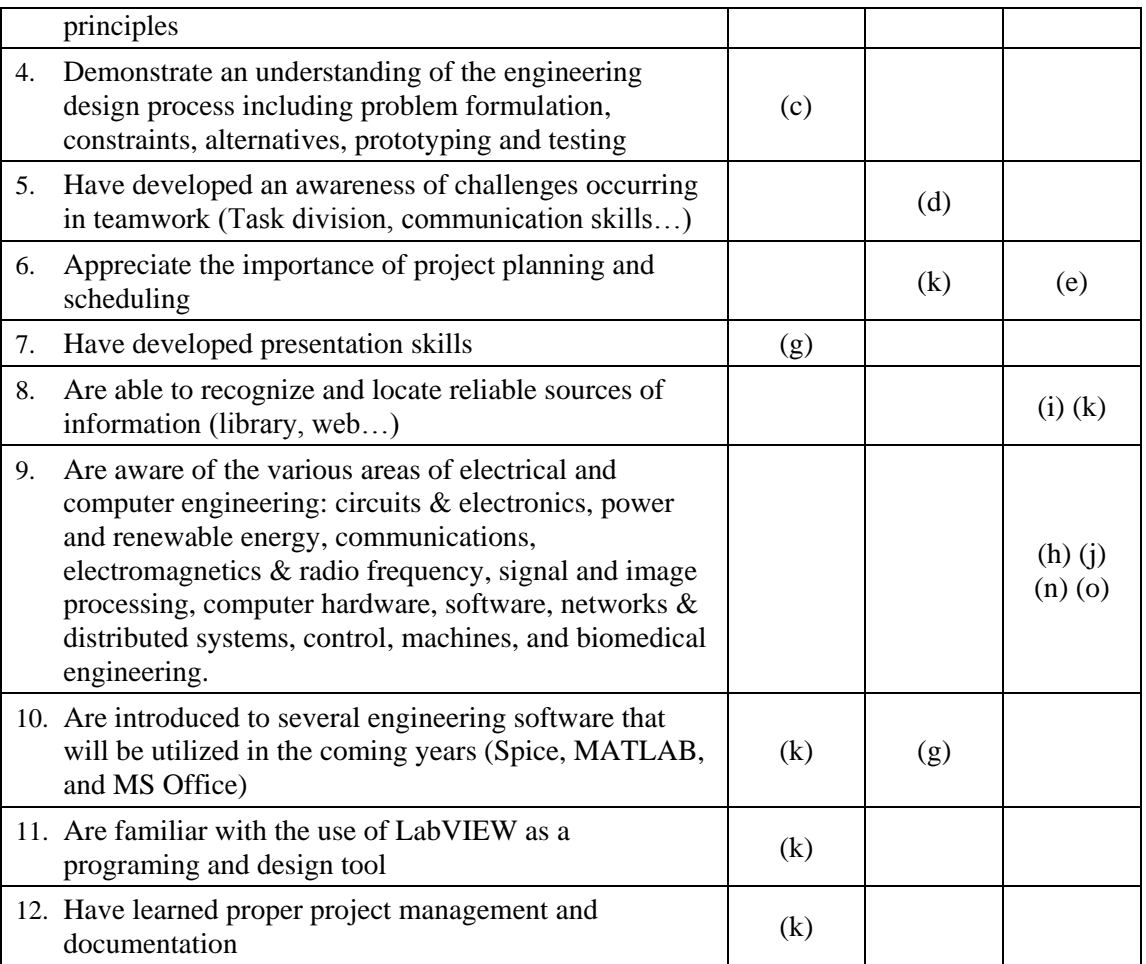

\* *H: High correlation, M: Medium correlation, L: Low correlation*

### **Class/laboratory schedule**

- a- Two 50-minute lectures per week.
- b- One three-hour lab session per week.

### **Resources of the course**

Reference books, online references, Lecture material, Lab manuals, Clickers.

### **Computer usage**

LabVIEW, PSpice, MATLAB, MS Office, Email/Web, Moodle.

### **Evaluation methods**

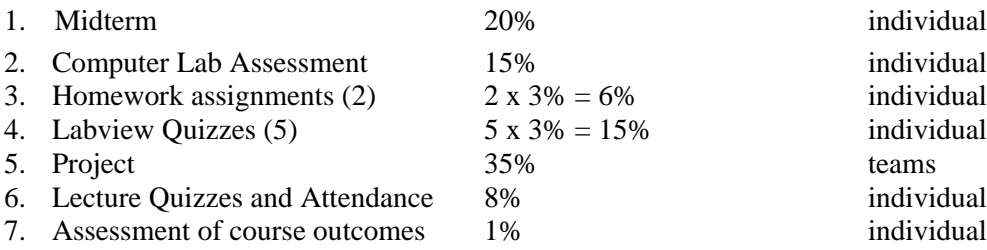

### **Professional component**

Engineering topics: 95% General education: 0% Mathematics and basic sciences: 5%

### **Preparation and Revision**

Prepared by Ayman Kayssi in September 2006 Revised by Ayman Kayssi in January 2009 Revised by EECE 200 Ad-Hoc Committee in June 2009 Revised by EECE 200 Ad-Hoc Committee in November 2012 Revised by EECE 200 Ad-Hoc Committee in August 2013